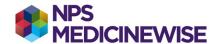

## **MEDICAL DIRECTOR: GPMP, TCA OR CVC**

Proportion of patients with heart failure who have a GPMP or TCA or CVC program developed or reviewed in the last 12 months

- Create cohort 1: Heart failure terms as described in MD: Creating 3 separate cohorts. Before pressing the search button, add the next parameters.
- 2. In the Drug/Condition section of the screen, click on the Condition radio button, In the entry field type *GPMP*. Select the first term in the list and click **Add to search criteria**.
- 3. To select ALL **GPMP** terms click on the **OR** checkbox, and hold **Ctrl** or **Shift** and select the remaining **GPMP** terms. Click **Add to search criteria** and they will appear in the Search Criteria section at the bottom of the screen.
- 4. With the **Condition** radio button still checked, type **TCA** in the entry field. Select the first term in the list. Click **Add to search criteria**.
- 5. To select ALL **TCA** terms click on the **OR** checkbox, and hold **Ctrl** or **Shift** and select the remaining **TCA** terms. Click **Add to search criteria**. Repeat process again to include **CVC program** terms. These terms will now appear in the Search Criteria section at the bottom of the screen.
- 6. In the Visit section of the screen check the Seen by any doctor checkbox.
- 7. At the "From" date chooser select your query start date. Tick the check box and leave the day/month the same. Change the year to the previous year (ie, 12 months ago).
- 8. At the "To" date chooser tick the check box to select today's date.
- 9. Press the **Search** button. A screen of all patients who match the search will display.
- 10. Click on the **Save** button to save the search eg, **GPMP\_TCA**.DBF

To find the proportion of patients with heart failure with a GPMP/ TCA/ CVC program developed or recorded in the last 12 months:

Find the total the number of patients generated on the report for cohort 1 and the total number of patients generated for the report for cohort 1 with GPMP/TCA/ CVC program in the last 12 months.

Complete the calculation: Total number cohort 1 with GPMP/TCA/ CVC program in the last 12 months / Total number cohort 1